A matrix can easily be doubled, tripled or multiplied by any value. The value you multiply the matrix by is called a scalar. The term scalar simply means a value that is not enclosed inside the matrix.

Fortunately, scalar multiplication is one of the easiest operations that you can perform on a matrix. You simply multiply each element, or value within the matrix, by the scalar, creating a new matrix with the same order, or dimensions,

as the original matrix. You place the results of the multiplication in the same positions in the new answer matrix as the elements in the original matrix.

You can multiply a matrix by both positive and negative scalars. When you are performing scalar multiplication with a negative value, make sure to change the signs in your results—positive numbers will become negative, while negative numbers will become positive.

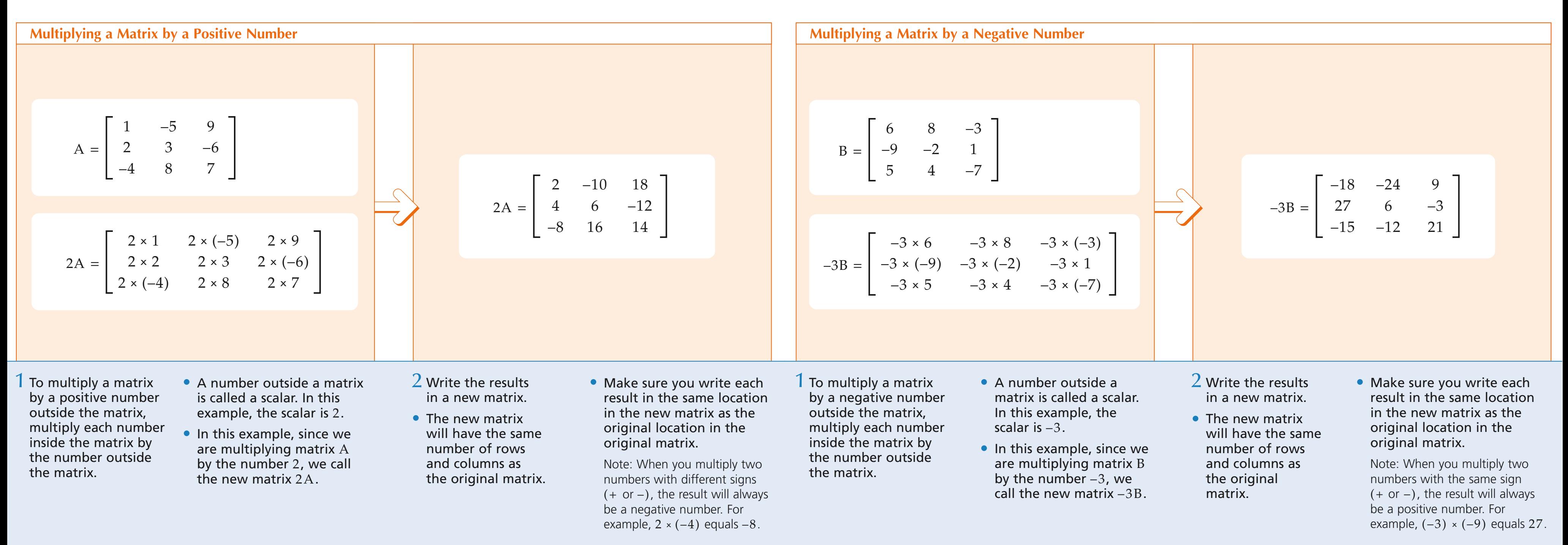

## Multiply a Matrix by a Scalar

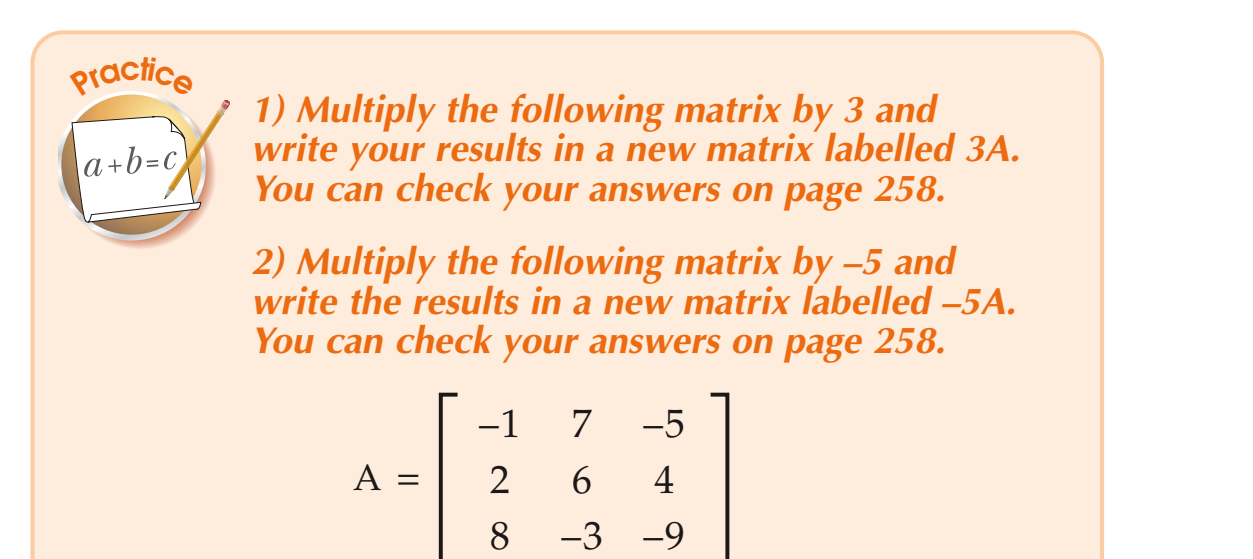